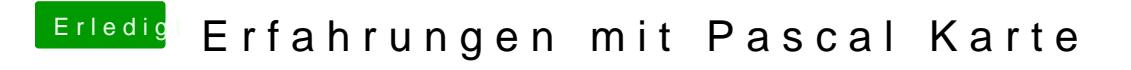

Beitrag von Dr.Stein vom 11. April 2017, 18:31

Kannst du Firefox Mal neu installieren ? Vielleicht klemmt da nur was